## **Application Notes**

Application Notes (AN) and technical articles written by engineers, for engineers. These articles offer experienced analysis, design ideas, reference designs, and tutorials?to make you productive and successful using USRP devices.

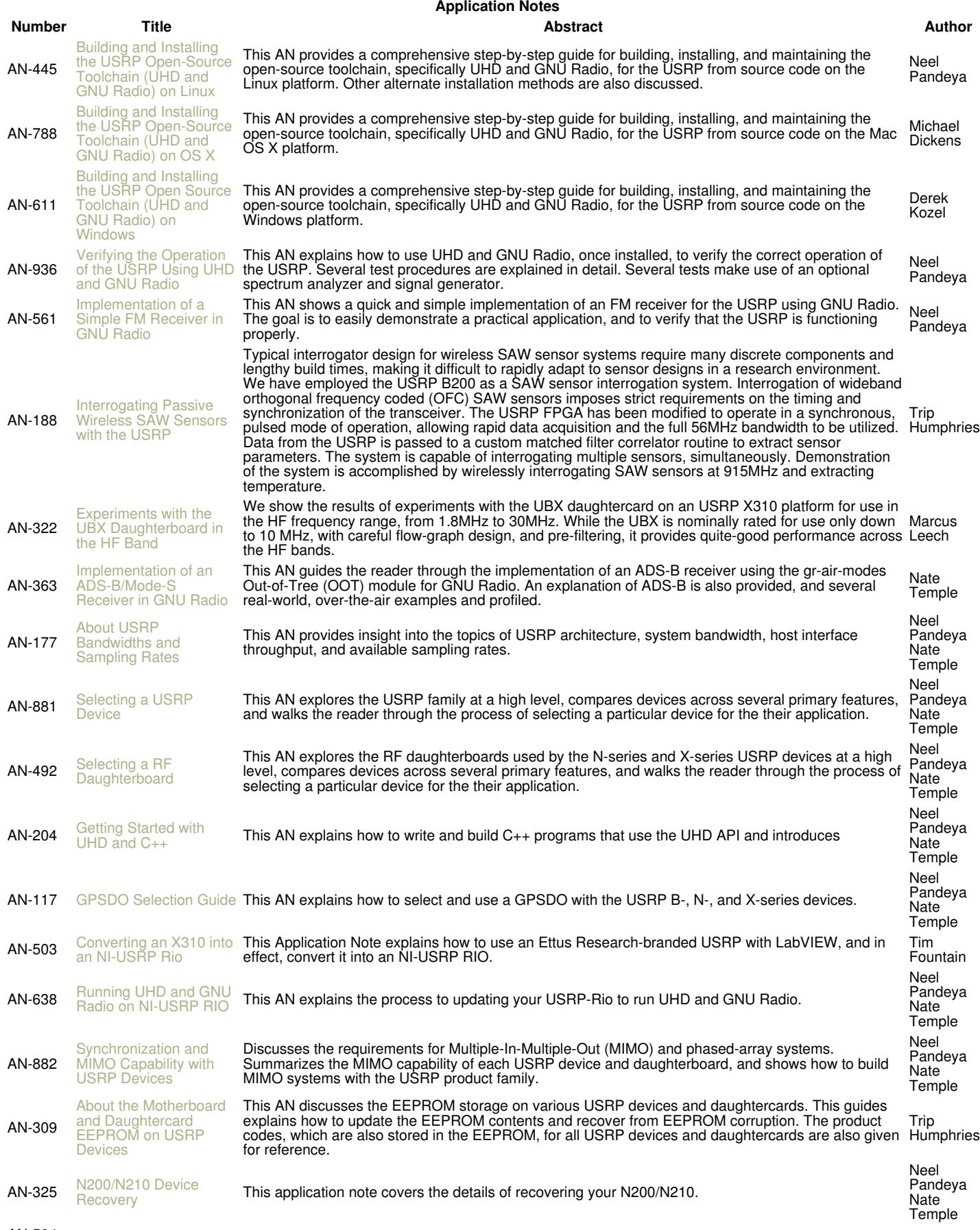

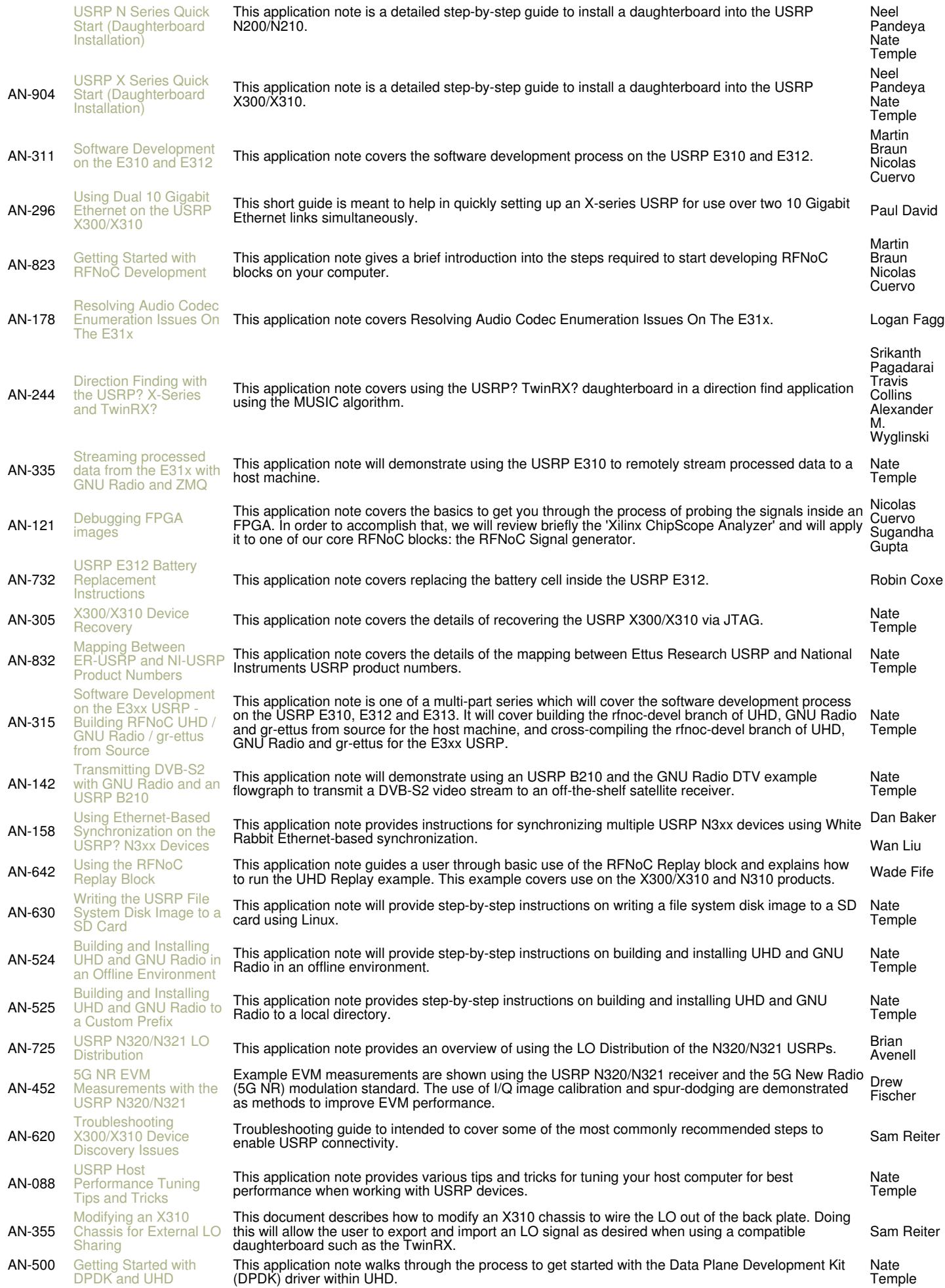

Alex Williams

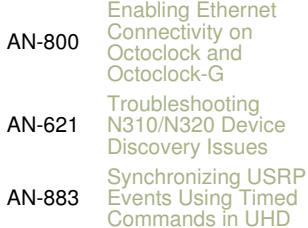

This document supplements the UHD Manual's guide for updating the Octoclock bootloader to allow Sam Reiter<br>for Ethernet communications with the device.

Troubleshooting guide to intended to cover some of the most commonly recommended steps to enable USRP connectivity. Serves as a supplement to the N3xx getting started guide. Sam Reiter

Guide to cover common USRP synchronization scenarios and deep-dive into the use of timed commands within USRPs. Sam Reiter